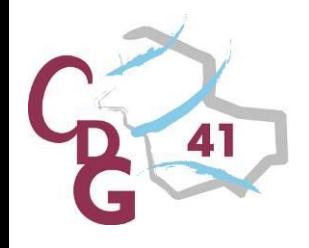

# **Guide utilisateurs Emploi-Territorial**

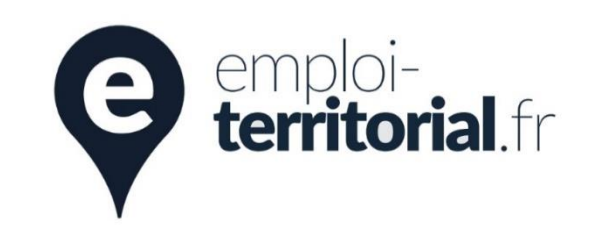

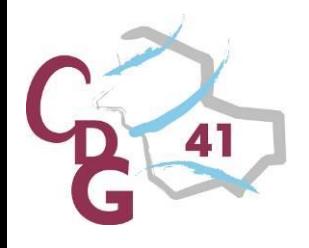

### Créer son espace personnel

Site internet : [https://www.emploi-territorial.fr](https://www.emploi-territorial.fr/)

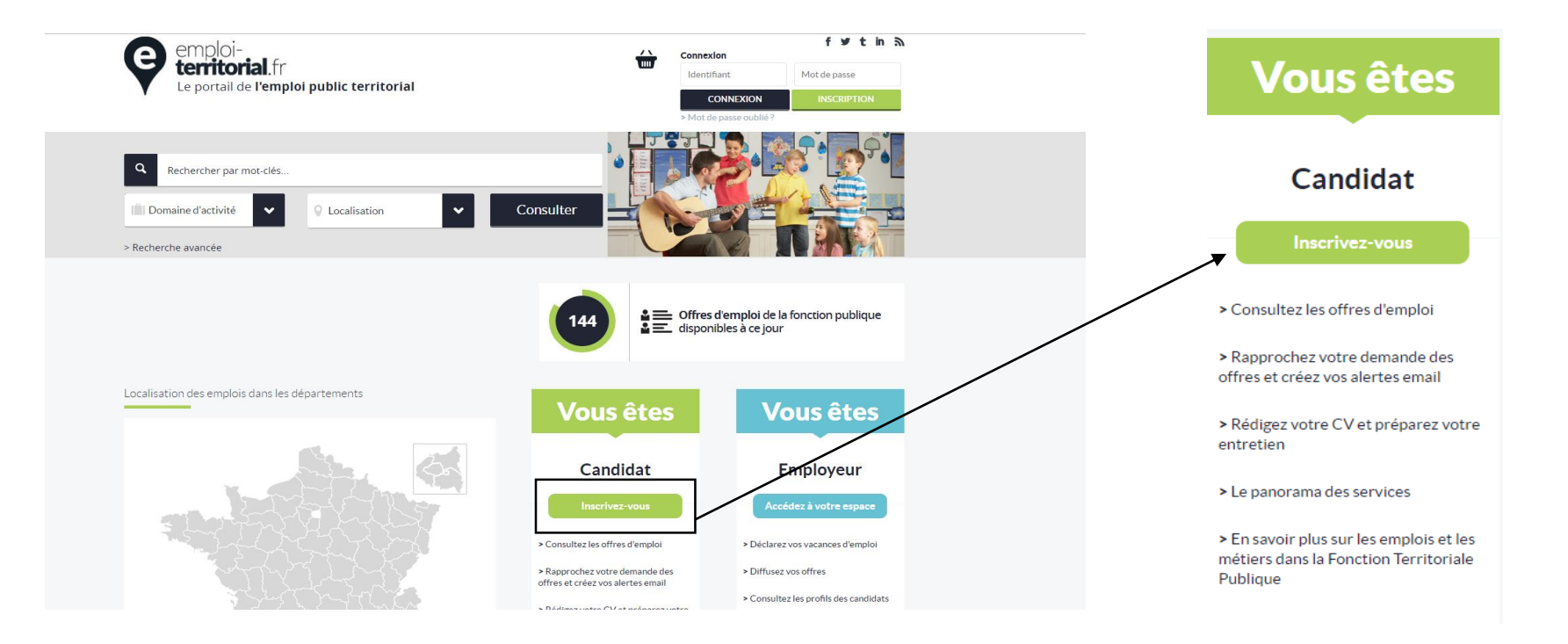

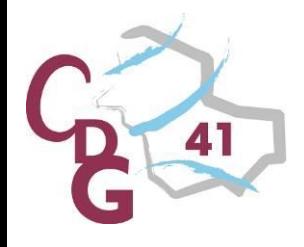

### Créer son espace personnel

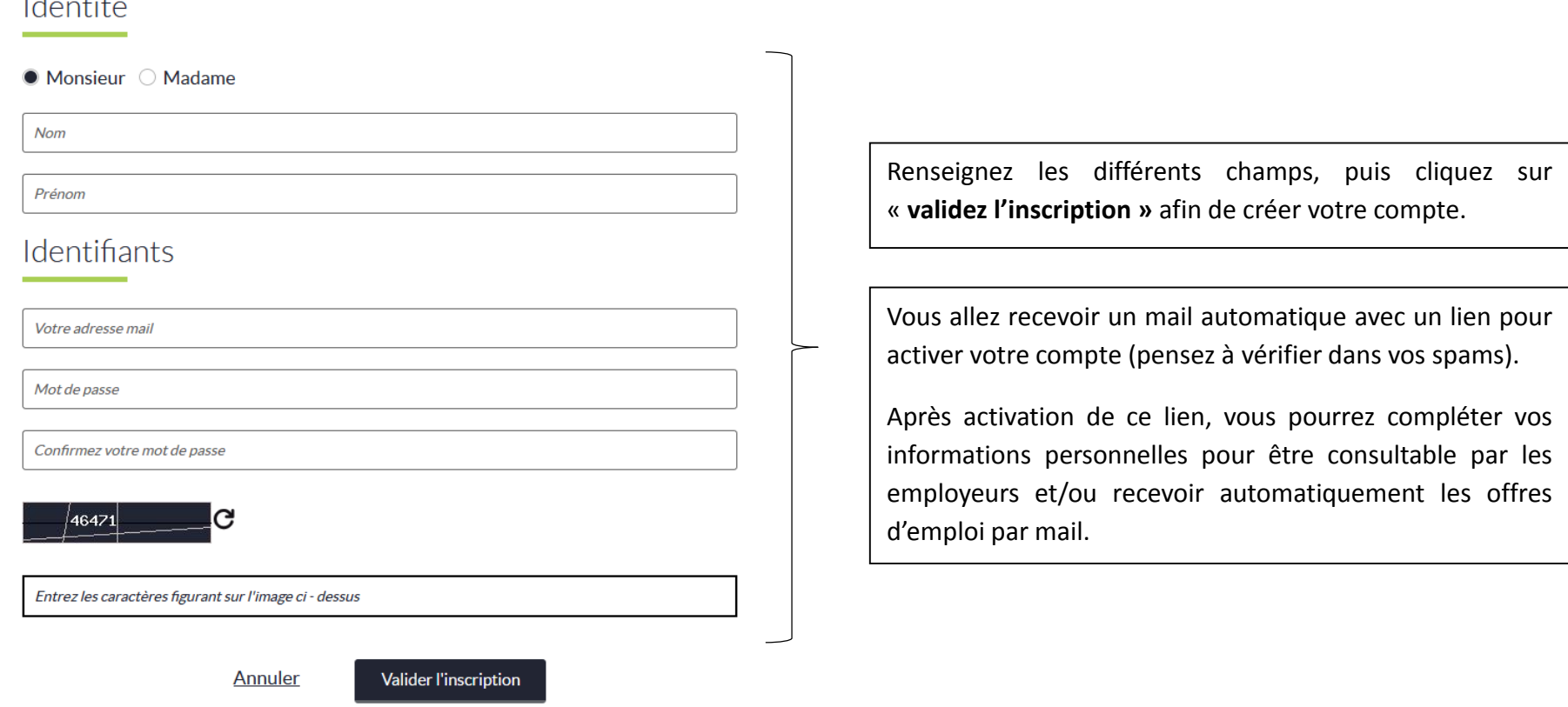

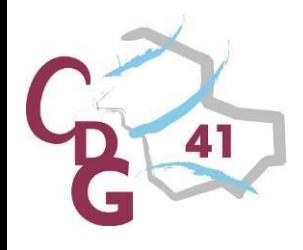

### Se connecter

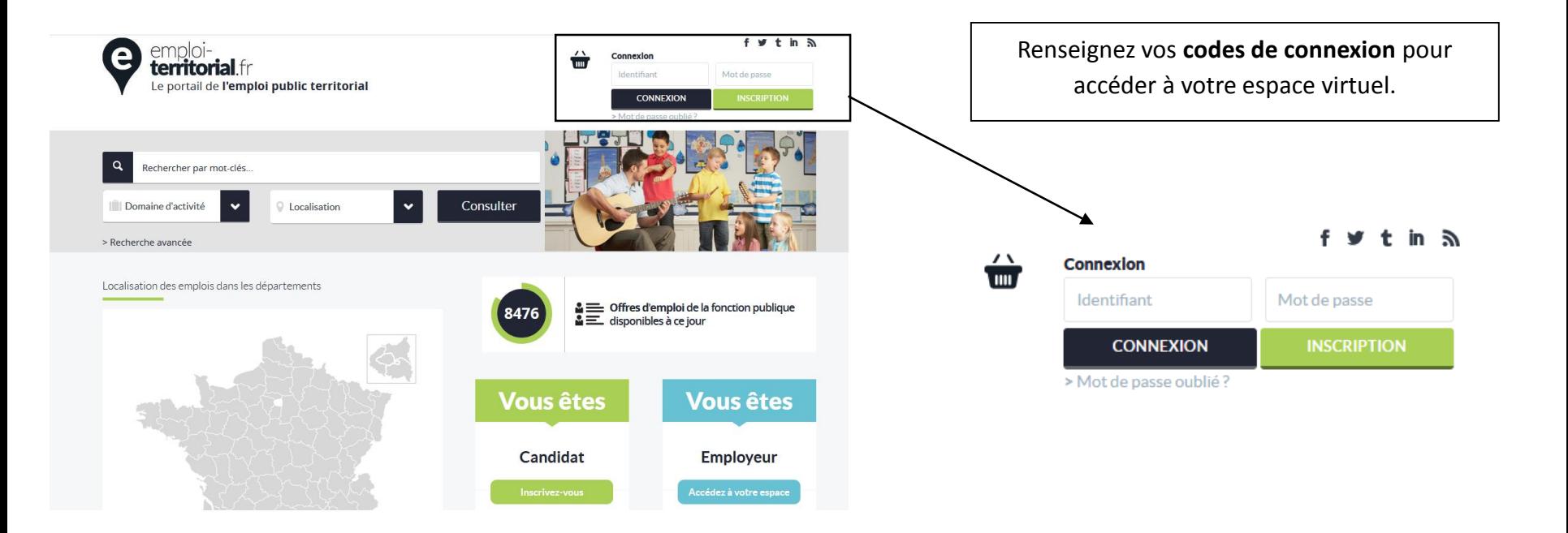

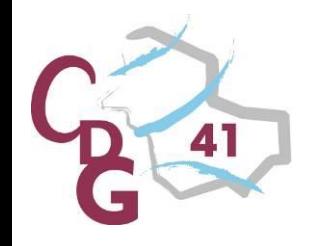

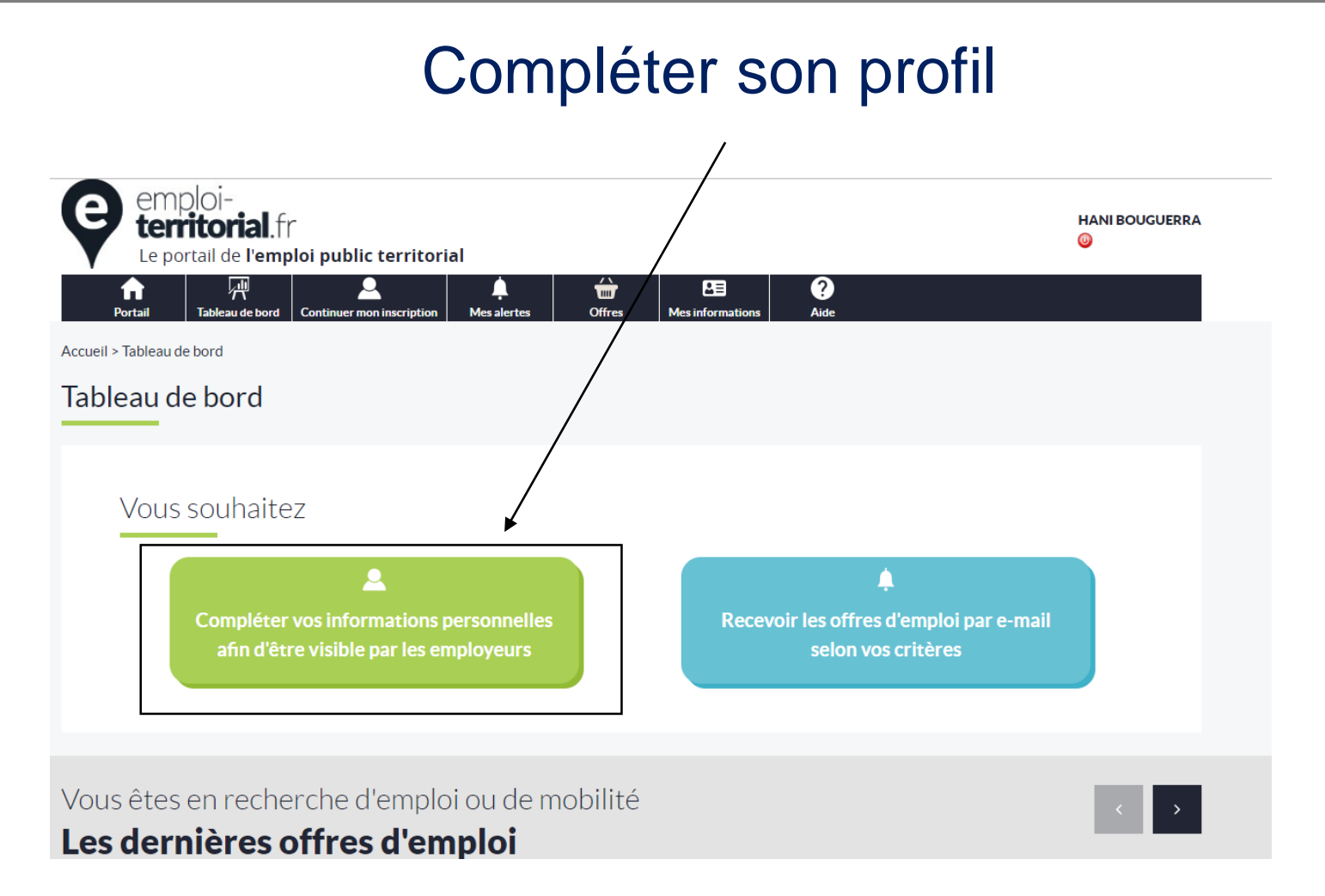

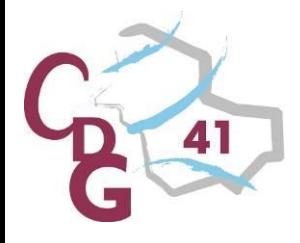

**Informations** 

### *Centre Départemental de Gestion de la Fonction Publique Territoriale de Loir-et-Cher*

## Compléter son profil – Informations personnelles

Terminez de compléter vos informations en indiquant votre adresse postale, votre numéro de téléphone, votre date de naissance... Puis cliquez sur « enregistrer ».

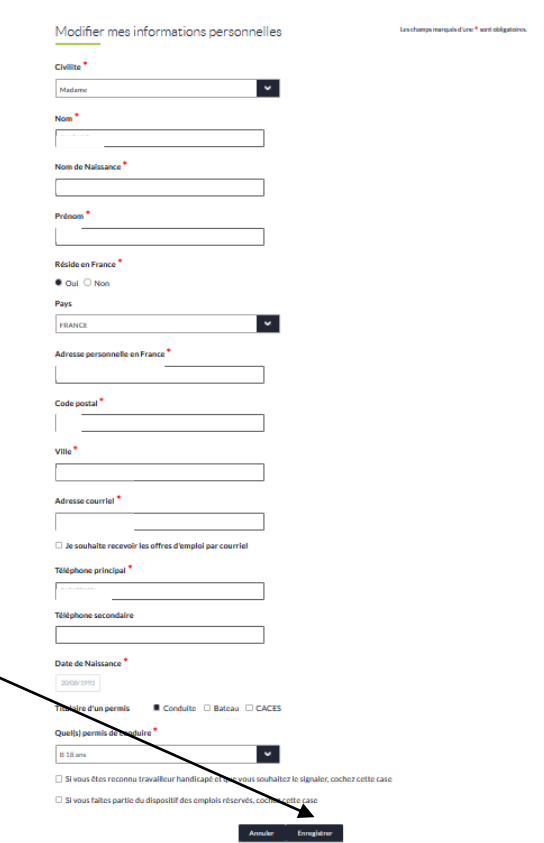

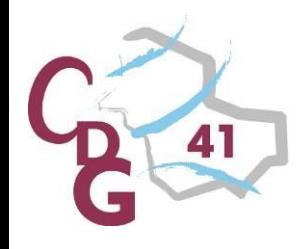

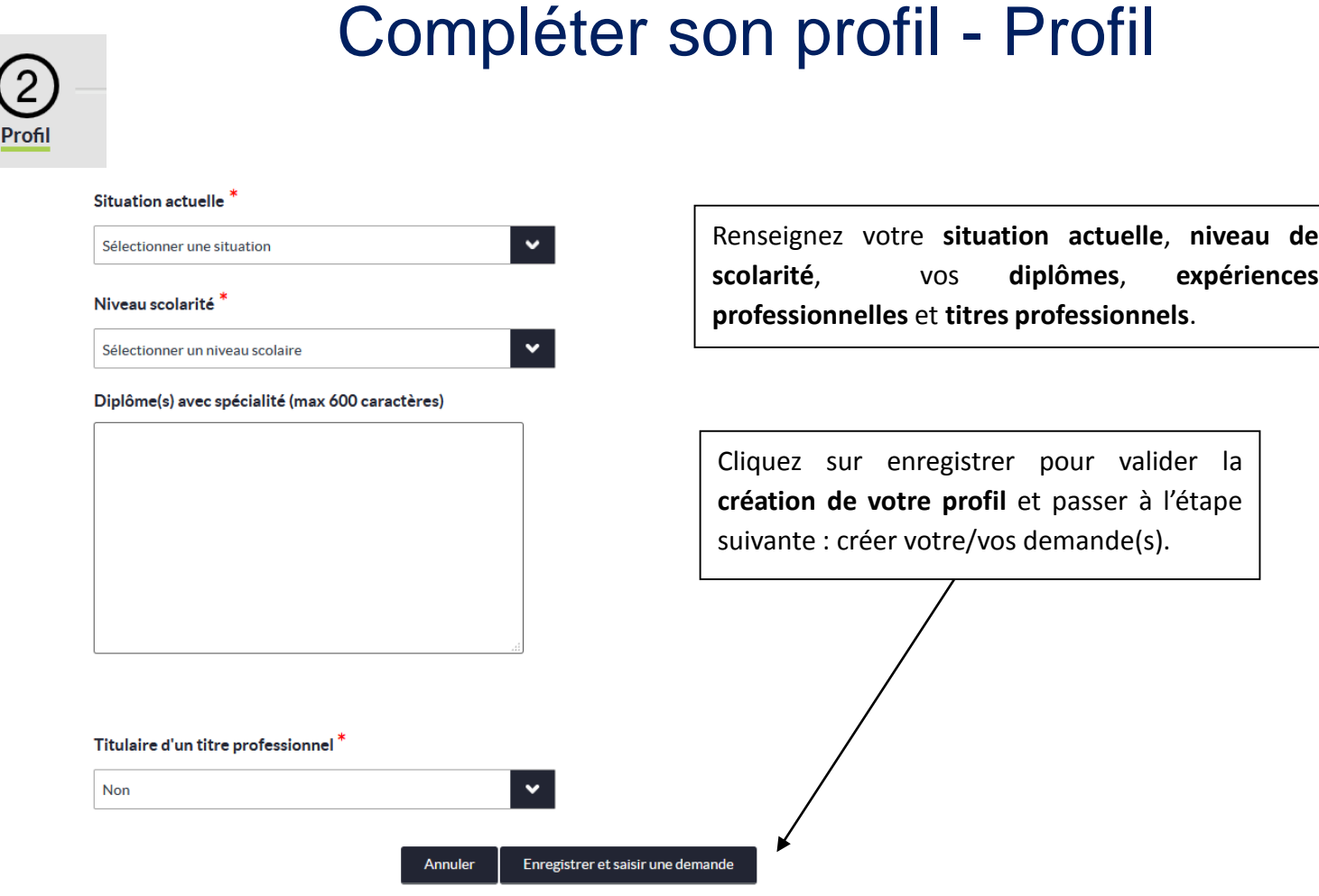

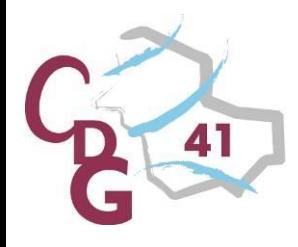

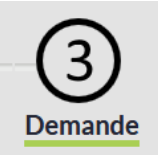

## Compléter son profil – Mes demandes

Une fois votre profil créé, vous accédez à la création de votre ou vos demandes (5 maximum) : si vous êtes **polyvalent** et que votre recherche porte sur différents domaines, **créez une demande par métier**, ce qui permettra d'optimiser votre profil et de le rendre plus attractif.

Le premier **métier** renseigné sera celui que les collectivités verront avant même de consulter les détails de votre profil. Il est donc vivement conseiller de faire figurer en tête de liste le métier où vous vos compétences sont avérées.

Assurez-vous que l'emploi recherché coïncide avec le **grade** et la **famille de métiers**.

Si vous êtes **mobile**, vous pouvez renseigner jusqu'à cinq régions et/ou cinq départements.

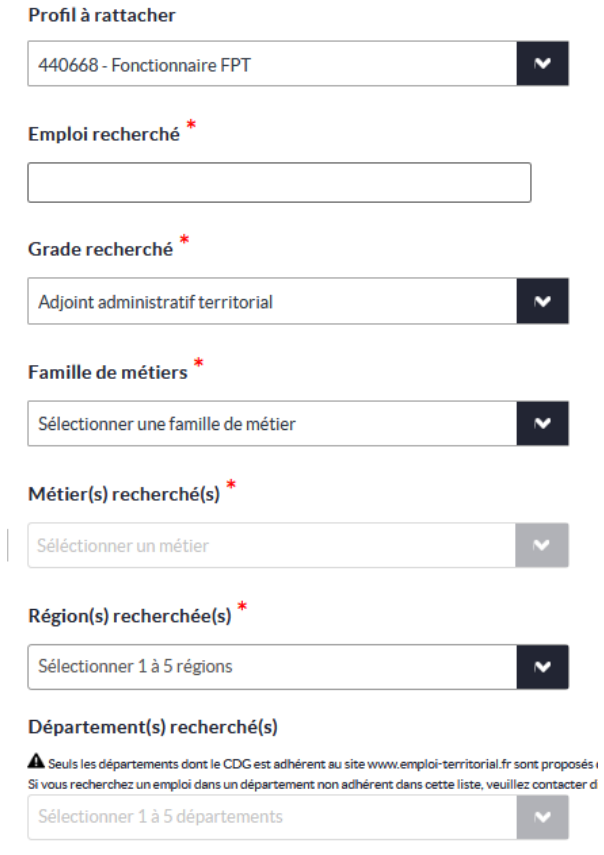

Secteur(s) géographique(s) recherché(s)

Indifférent

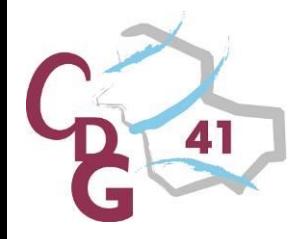

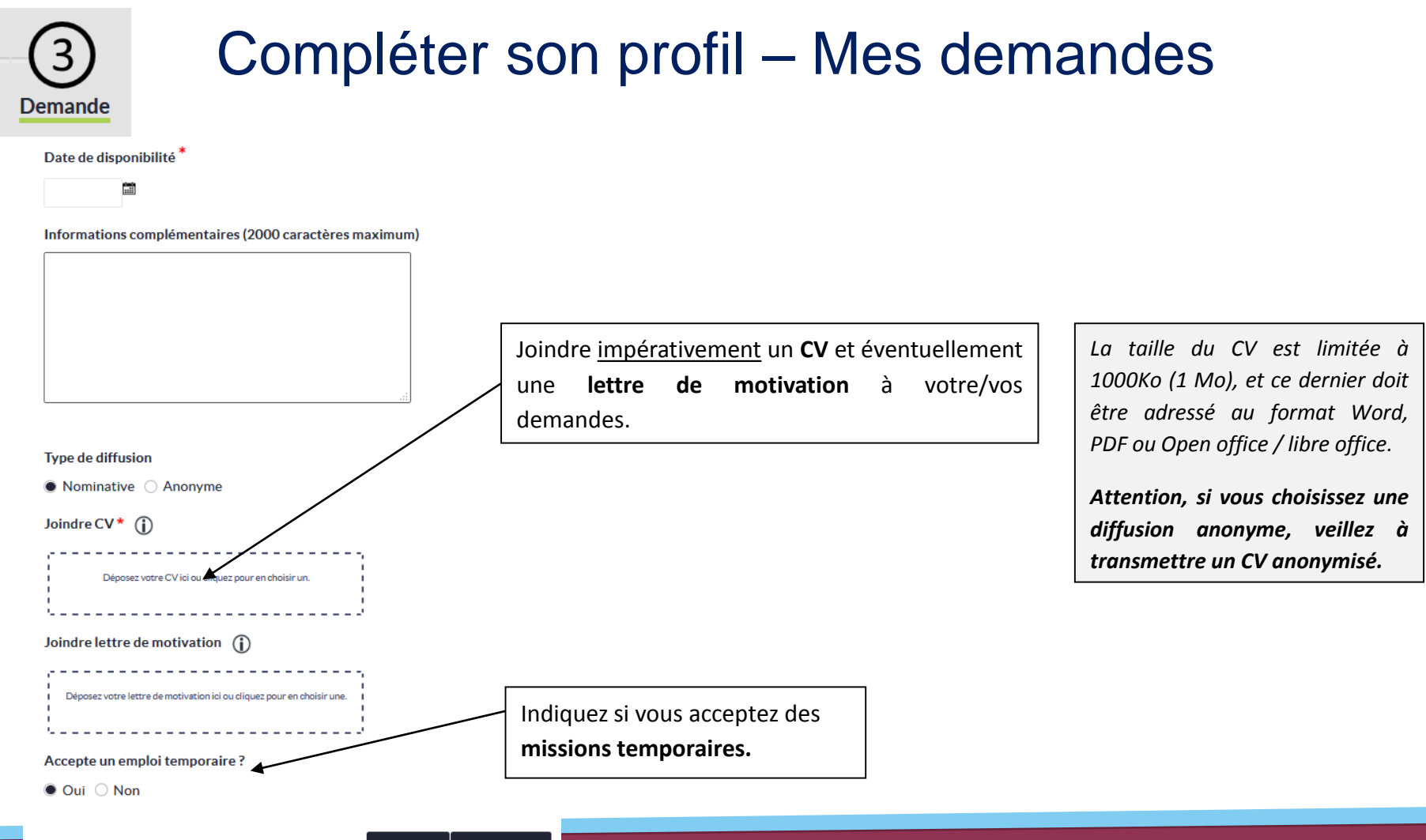

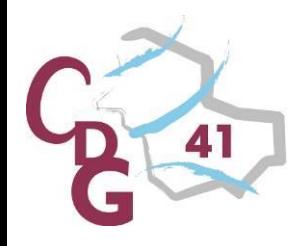

### Créer une alerte

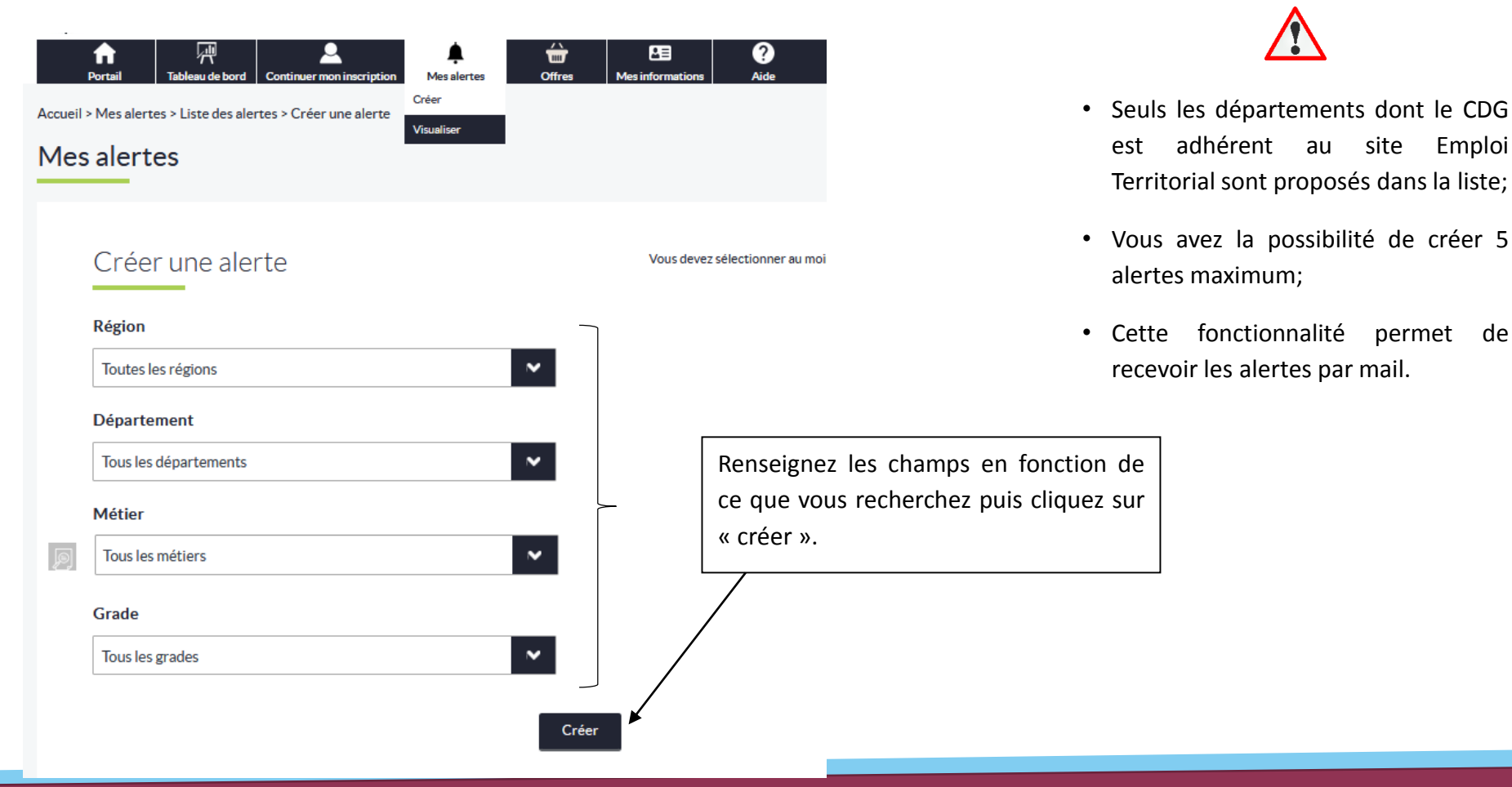

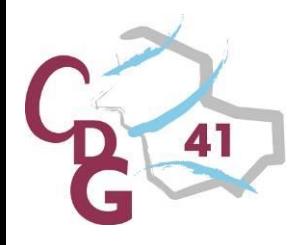

### Tableau de bord

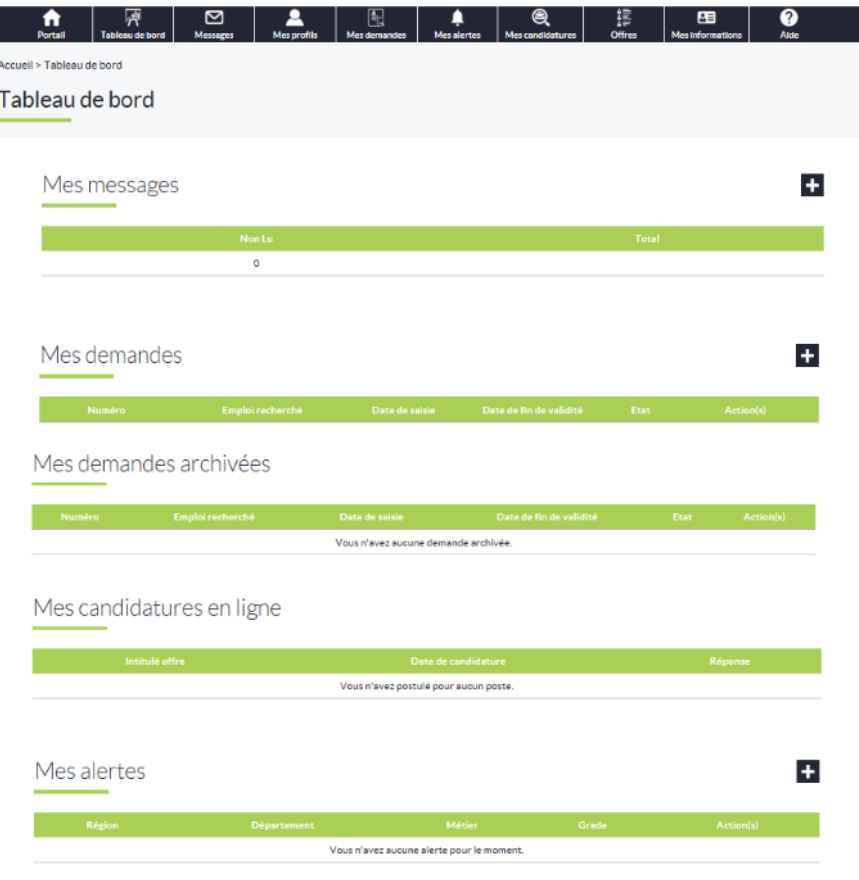

Différentes actions sont possibles :

- Envoyer des messages au gestionnaire
- Visualiser et/ou modifier vos profil(s) et demande(s)
- Créer, visualiser et/ou modifier les alertes
- Gérer vos candidatures en ligne
- Rechercher des offres

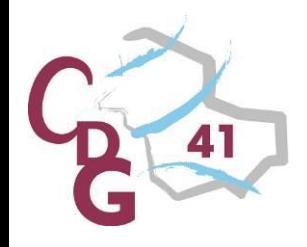

Indifférent

 $\overline{\phantom{a}}$ 

#### *Centre Départemental de Gestion de la Fonction Publique Territoriale de Loir-et-Cher*

#### Consulter les offres d'emploi2 Ŵ ᅊ Offres Le site génère la **liste des offres** correspondant à Rechercher offres Recherche vos critères. **Panier offres** Possibilité de **visualiser une offre** en cliquant sur Région(s) Dans le bandeau, l'intitulé du poste ou en la téléchargeant au format  $\mathbf{v}$ Indifférent cliquez sur « offres » PDF. Département(s) puis « rechercher  $\mathbf{v}$ Indifférent Résultat de la recherche : 113 offres offres ». Secteur(s) géographique 噕 噕  $\overline{\mathbf{v}}$ Indifférent LE CONSEIL DEPARTEMENTAL **Commission of the Coordonnatour CRIP 45** Directeur territorial 16/01/2020 16/04/2020 **DUI OIRET** Domaine d'activité Renseignez **co Un Chef de projet statistiques et IF CONSEIL DEPARTEMENTAL** Directeur territorial 16/01/2020 16/04/2020 **DU LOIRET a** Chargé d'opération administratif et **votre/vos critère(s)** Indifférent  $\mathbf{v}$ **I'EPTRIOIDE Dédacteur** 15/01/2020 15/04/2020 hargé-e de communication LA COMMUNE DE SAINT JEAN **Rédacteur** 15/01/2020 15/04/2020 de recherche d'offres DE BRAYE **Famille de métiers Adioint Administratif principal de** .<br>Adjoint adm. principal de  $\Box$ LE SIIS DE LORCY / SCEAUX 14/01/2020 14/04/2020 2ème classe d'emploi puis cliquez Indifférent  $\mathbf{v}$ ea Chargé e de mission SPRO (Service LE CONSEIL REGIONAL CENTRE Directeur territoria 14/01/2020 14/04/2020 VAL DE LOIRE ional de l'Orientation) sur recherchez. LE SIRIS D'ISDES / VANNES /<br>VILLEMURLIN Adjoint adm. prir m **ADJOINT ADMINISTRATI** 09/01/2020 09/04/2020 1ère classe Sous famille de métiers 70 Assistant administratif au centre Adjoint adm, principal de m LA COMMUNE D'OLIVET 08/01/2020 08/04/2020 1ère classe  $\tilde{\phantom{a}}$ Indifférent Adjoint adm. principal de LA COMMUNE DE BATILLY EN  $\Box$ 045-202001009065 Adjoint administratif 07/01/2020 07/04/2020 PLIISAVE 1ère class Adjoint administrati 1009032 adjoint administratif territorial LA COMMUNE DE SAINT FIRMIN 06/01/2020 06/04/2020 **SUR LOIRE** crétaire de mairie territorial Métier(s) 0045-202001009044 Chef fe de projet fonctionne LE CONSEIL REGIONAL CENTRE Directour territorial 06/01/2020 06/04/2020 VAL DE LOIRE chives électroniques Indifférent  $\mathbf{v}$ LE CONSEIL REGIONAL CENTRE 0045-202001009001 chargé e de mission "Finances et  $\blacksquare$ Directeur territorial 02/01/2020 02/04/2020 **VAL DE LOIRE Temps de travail**

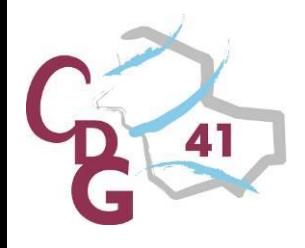

### Consulter les offres d'emploi

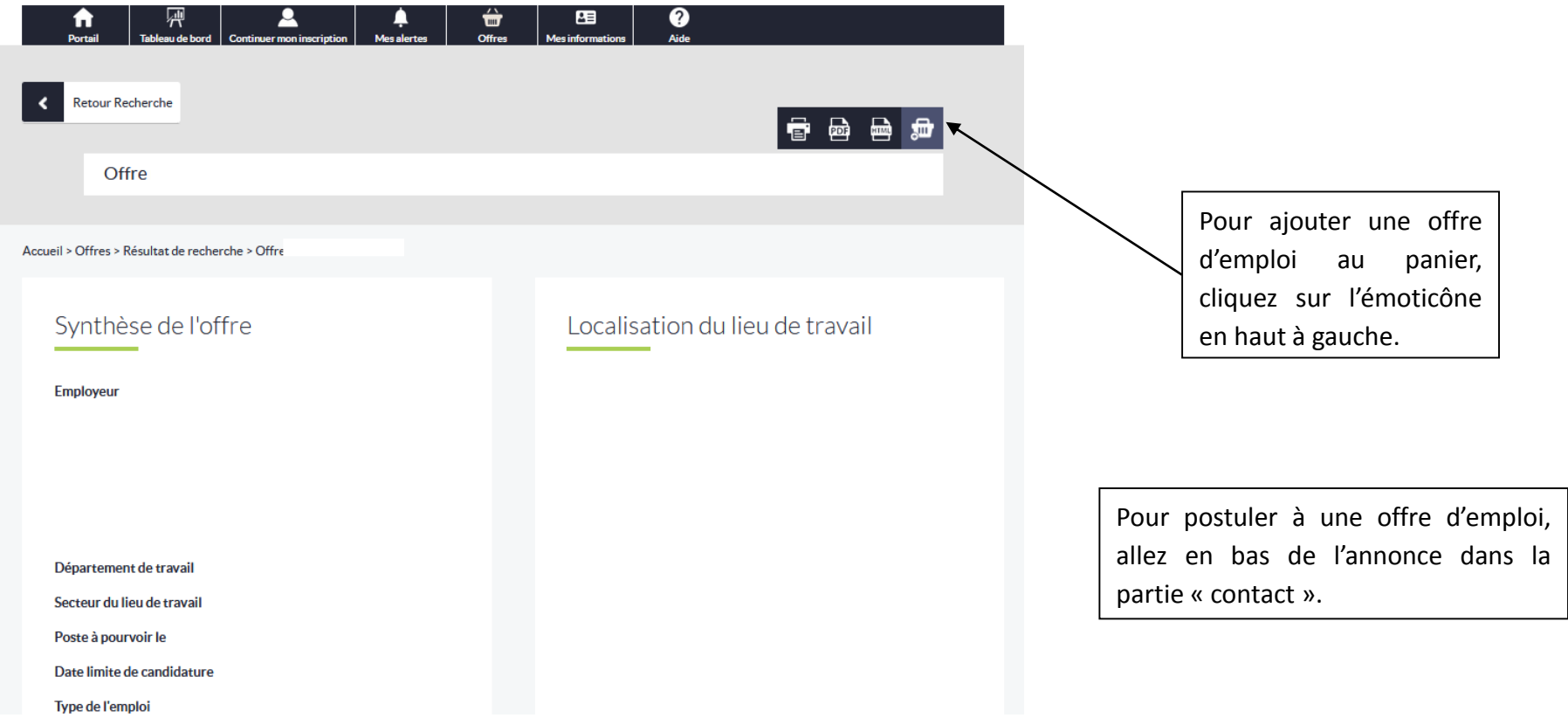